## Challenges in automation

- Hysteresis of the lenses/deflector
- •Extensive calibrations
- • High alignment requirement for calibration stability

•Multiple users/diverse protocols

• Targets are not necessary at where the calibrations indicate

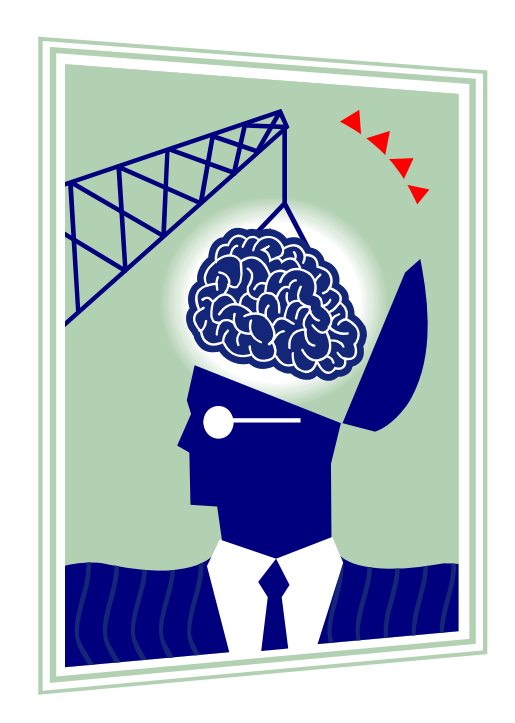

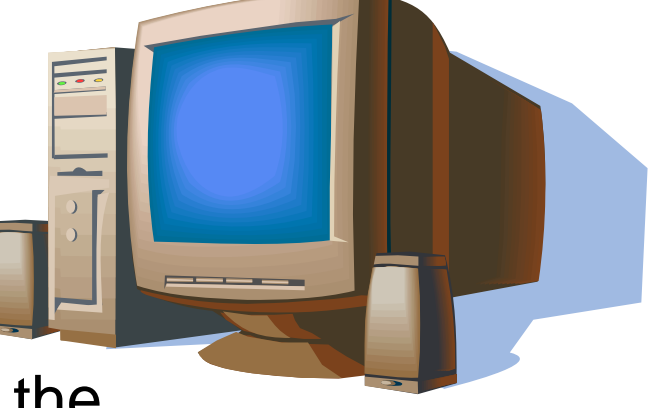

### Leginon System Overview

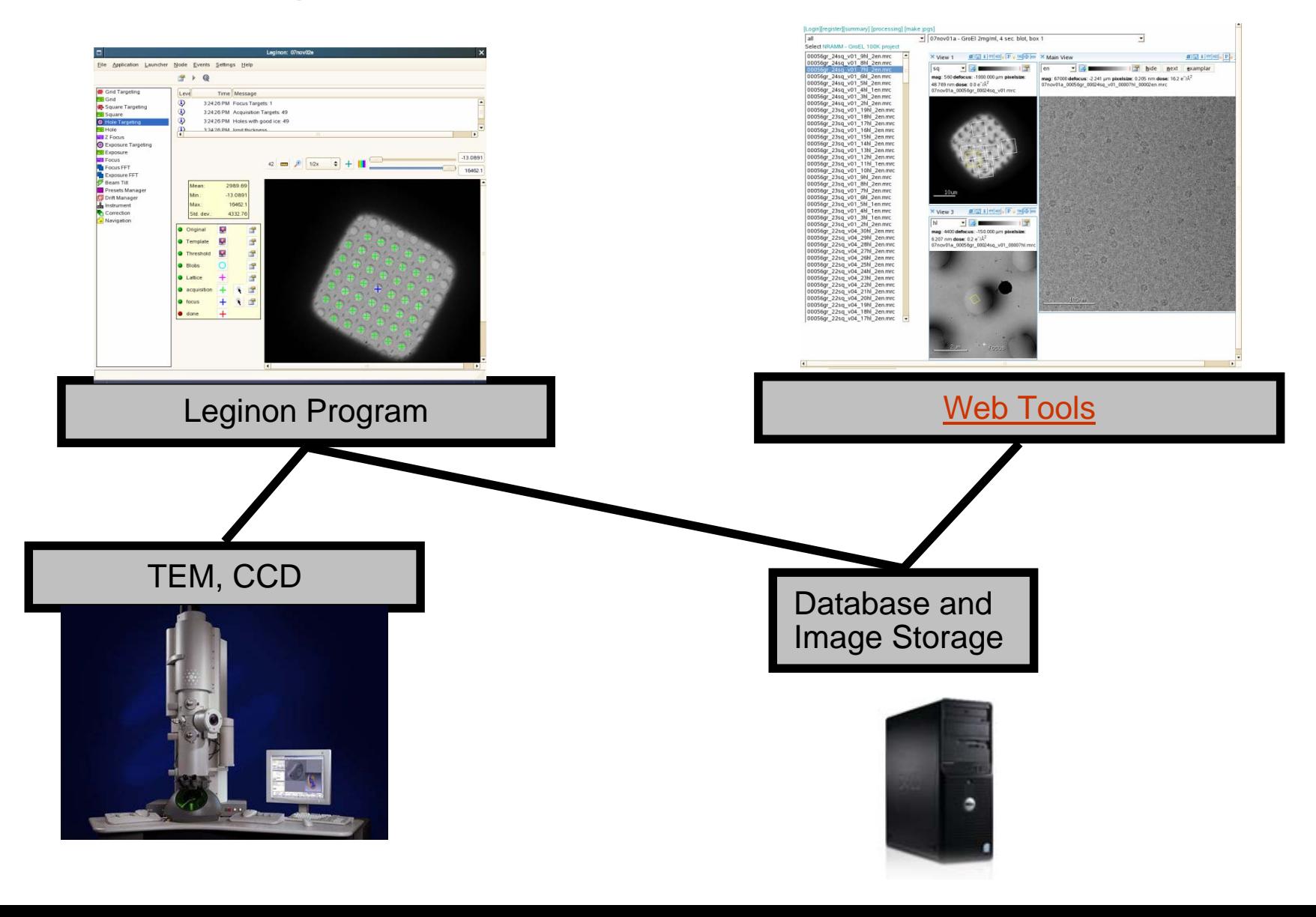

# Leginon Program

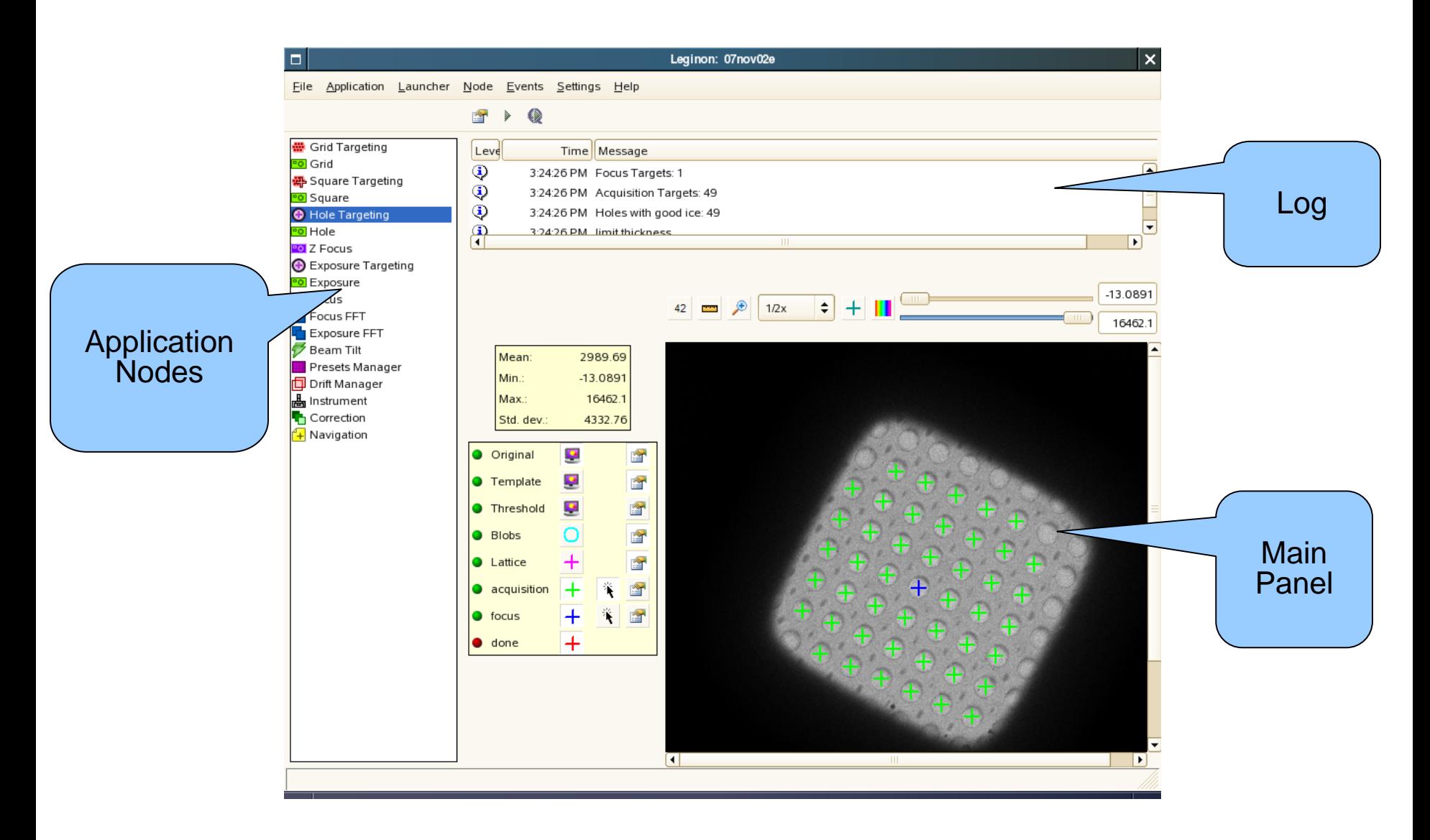

# Leginon Applications

- Flexibility for different specimens, techniques
- *Nodes* define basic tasks
- *Applications* define overall behavior
- Example Application:

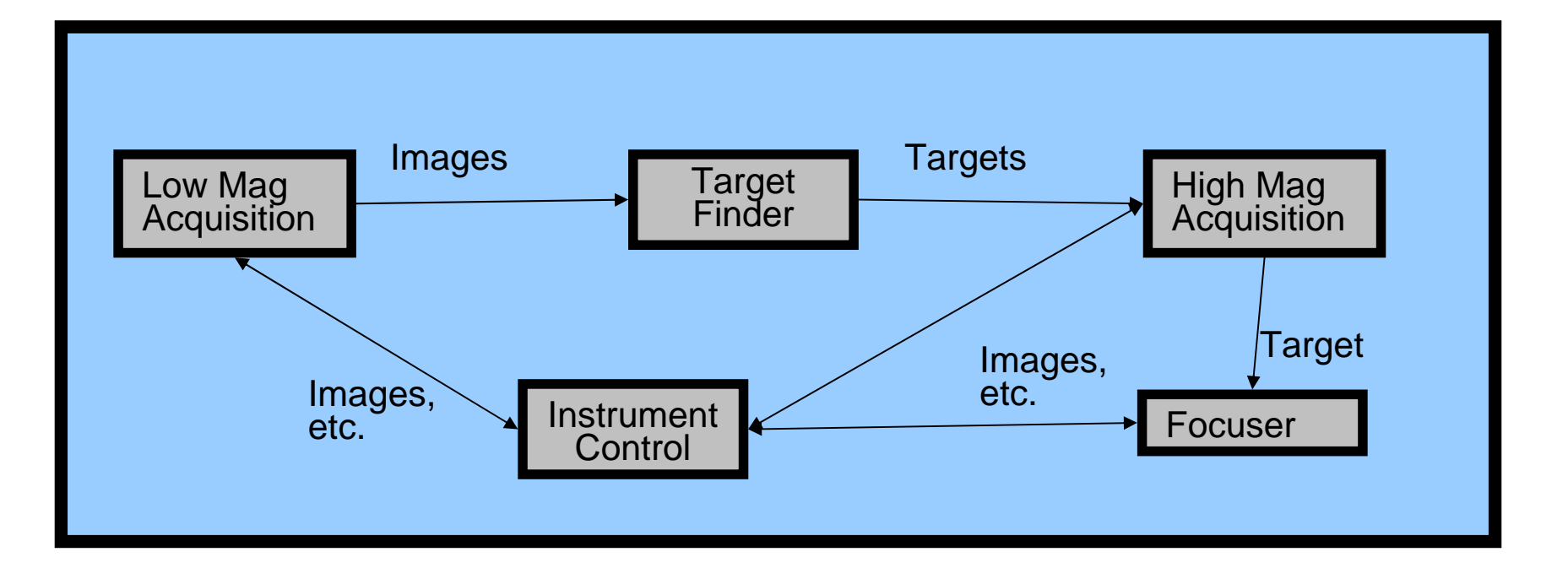

#### Using Low-Dose Kit

- Choose presets
	- search, focus, exposure
- Find the target in Search preset
- Move the target to the center

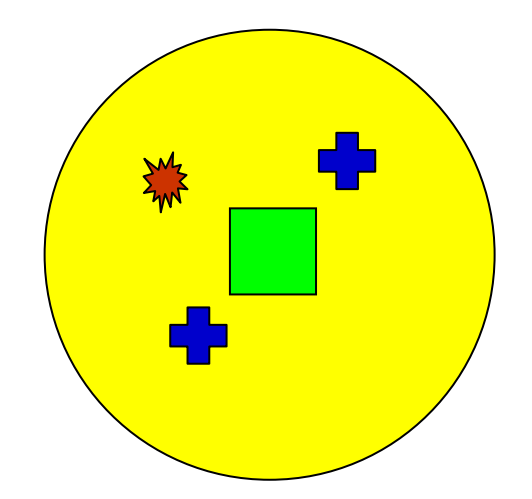

#### • Focus

- by moving stage to eucentric
- by changing defocus
- Take the image, write notes, save the file.

#### Different levels of automation

- Choose presets
	- search, focus, exposure
- Find the target in Search preset
- •Move the target to the center
- •**Focus Simple Application** 
	- by moving stage to eucentric
	- by changing defocus
- • Take the image, write notes, save the file. **Manual Application** (61%) 7421 images

**MSI Application, queuing** (18%) 44085 final images

**MSI Application, automated rastering or hole finding** (13%)

## Manual Application

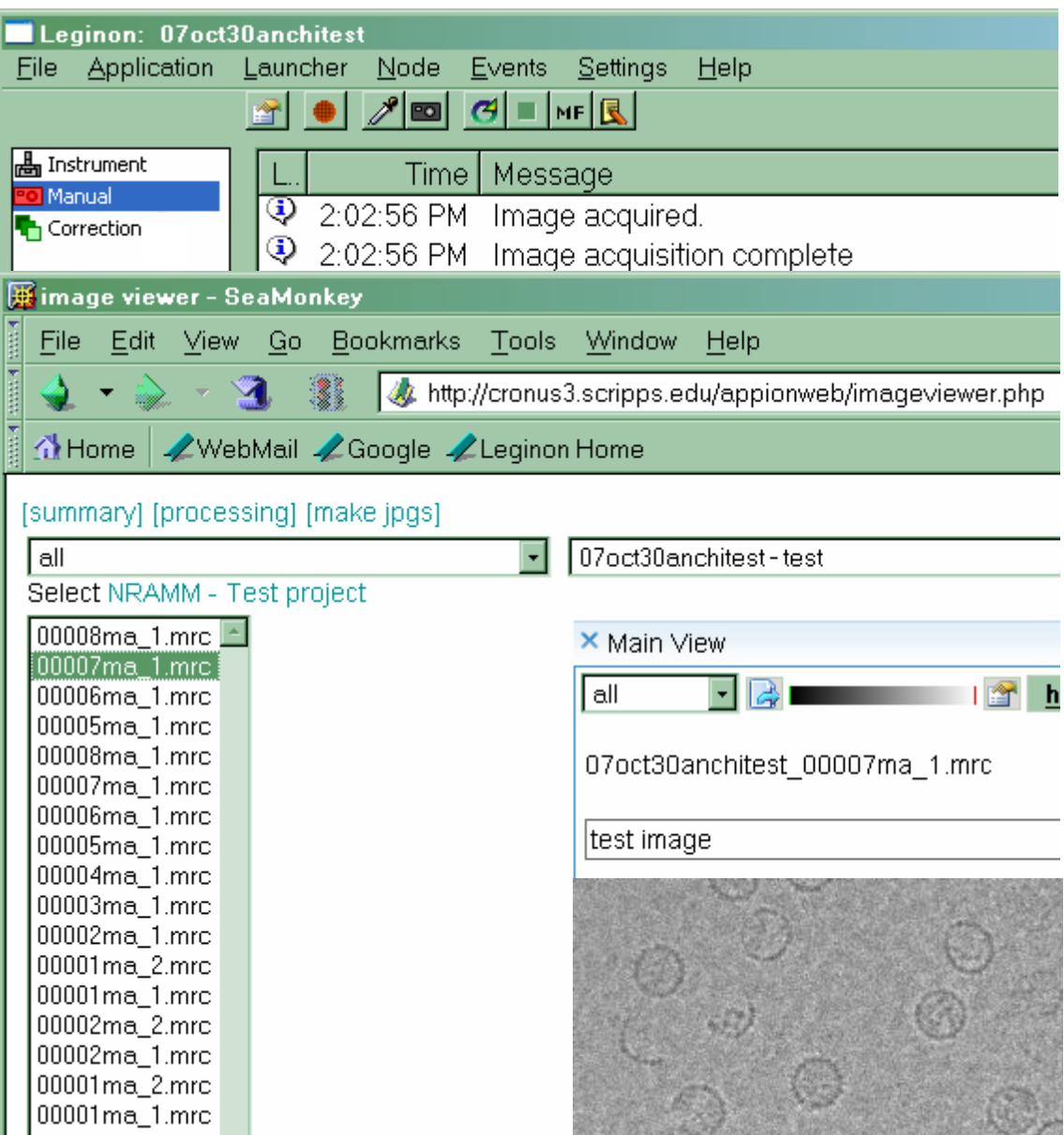

- Operate in lowdose kit
- Live-fft manual focusing
- Commenting
- Save automatically and display in Leginon Web Viewers

#### MSI Application Depth-First Targeting/Imaging Path

• Finish final exposure before processing next hole target on the square

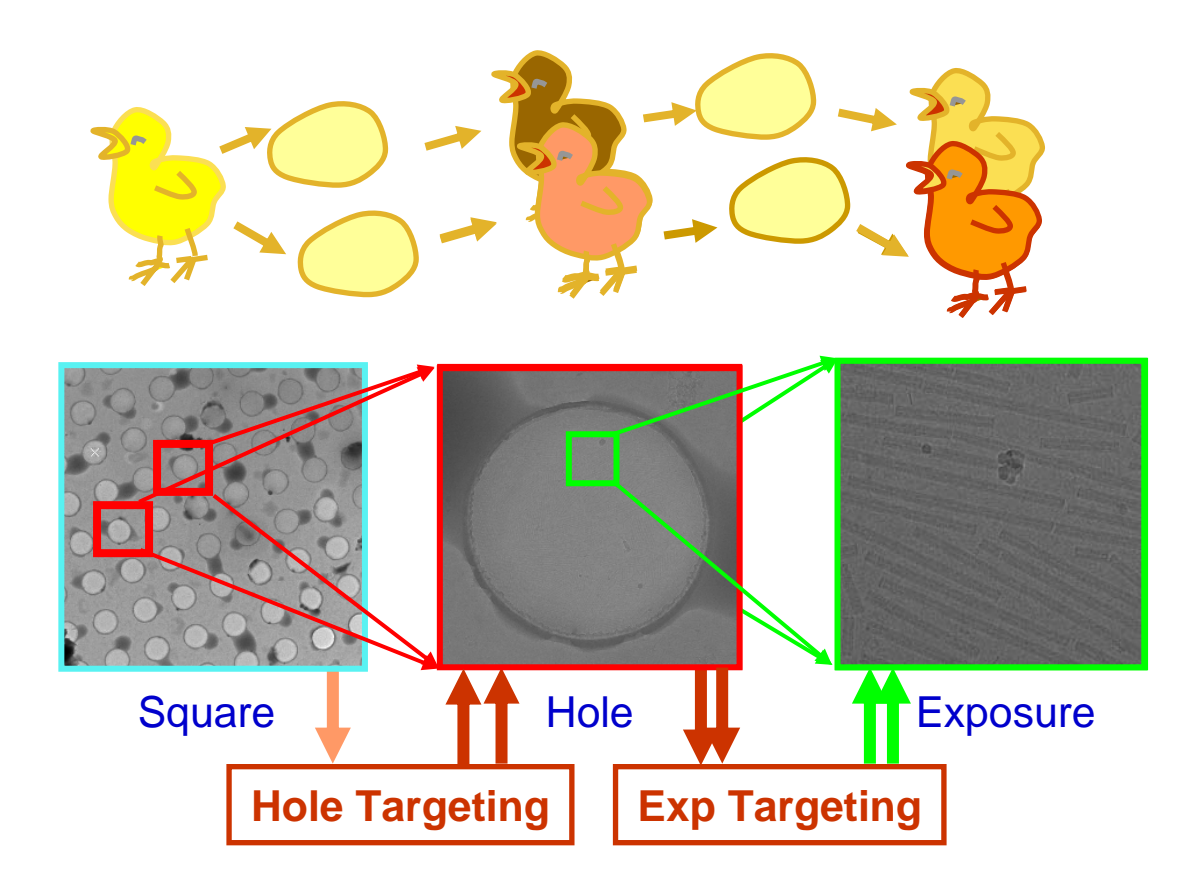

### **Queuing**

- Collect data on all targets at low magnification first and manually select targets on them.
- Put the targets in a queue until the user tells Leginon to start processing the queued targets.

Square **Hole LL** T Exposure

**Q**

**Hole Targeting | Exp Targeting** 

Pick 100's of targets and then walk away for hours

#### Automated Target Finding

• Templatebased Hole Finding

• Regular Raster

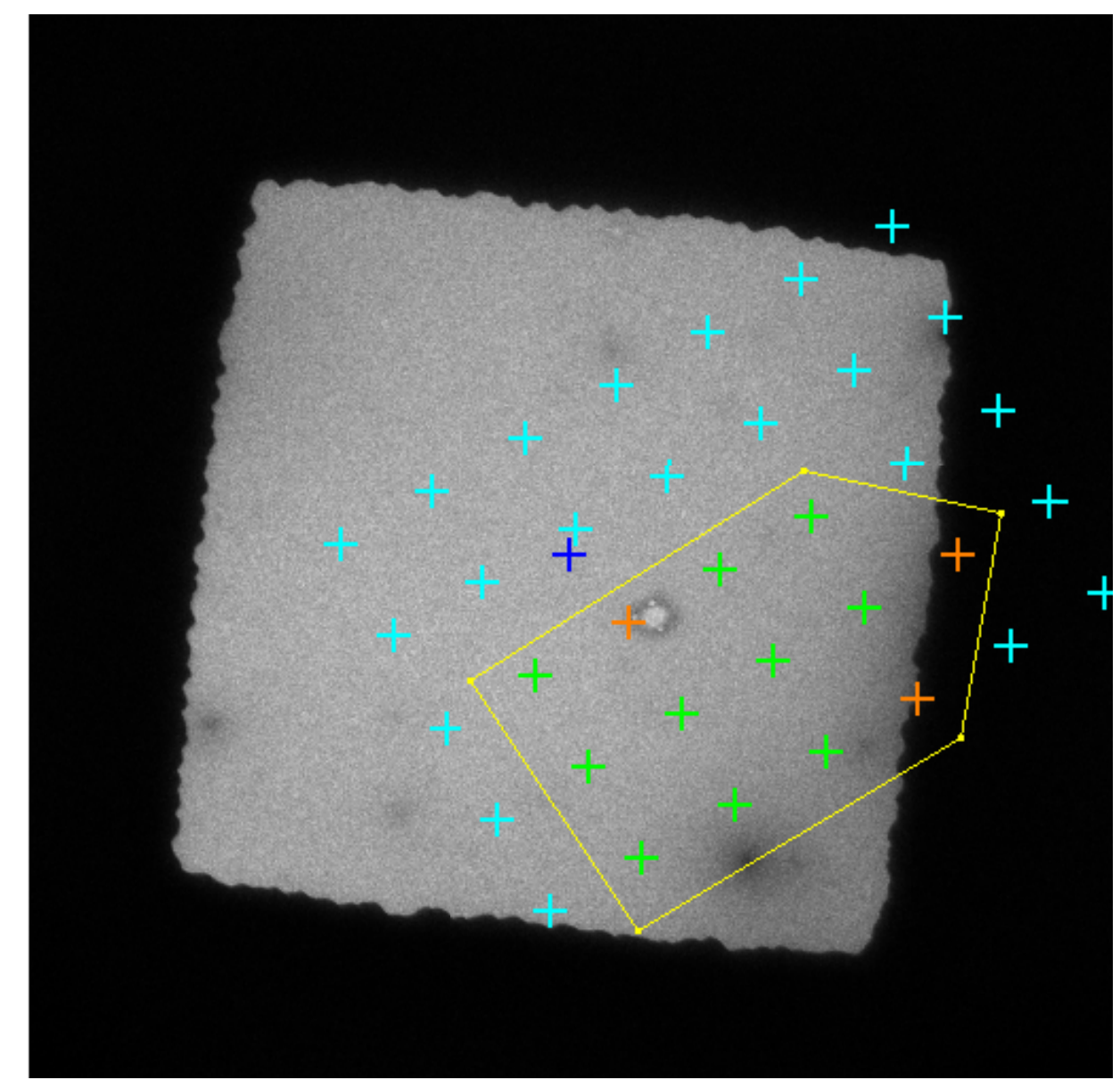

#### Solutions for automation

- $\bullet$  Hysteresis of the lenses/deflector and the state of the Normalization/Preset Cycling
- •Extensive calibrations
- • High alignment requirement for calibration stability
	- and the state of the Keep close to eucentric point
	- **Links of the Company** Image/Beam calibration
- $\bullet$  Multiple users/diverse protocols
	- – Multiple and complex applications and settings
- $\bullet$  Targets are not necessary at where the calibrations indicate
	- Drift Management

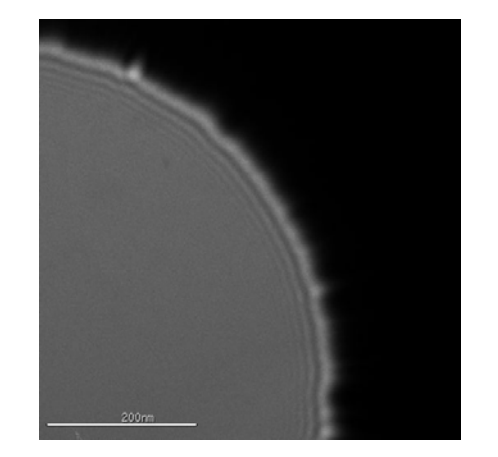

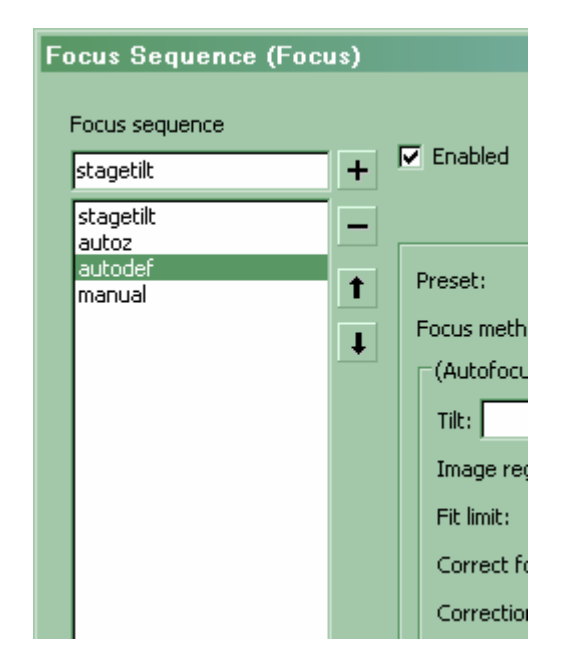

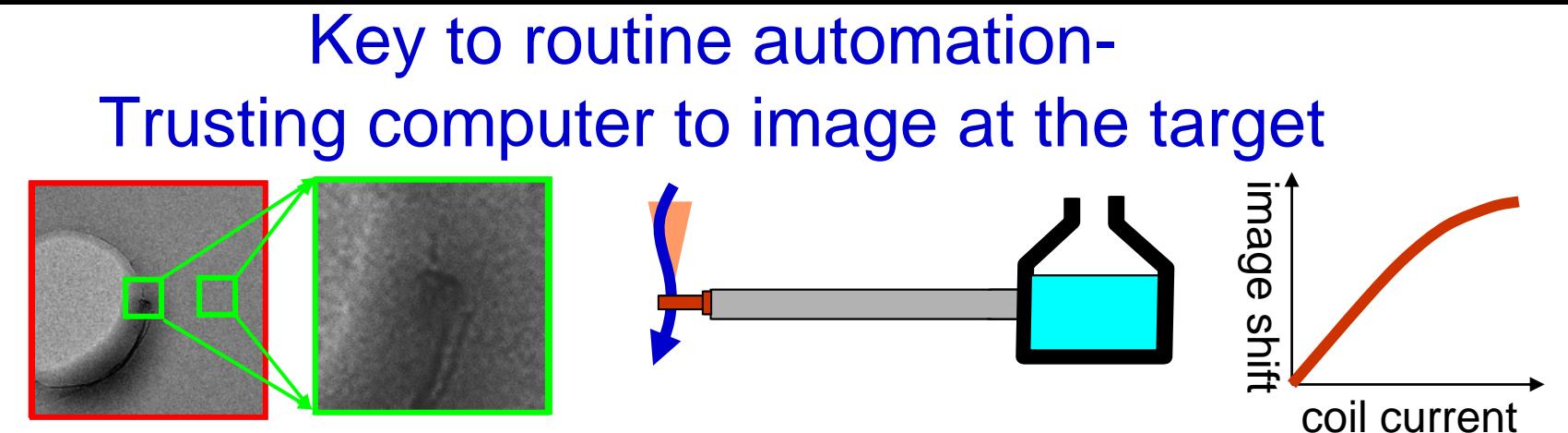

- • Imaging location can be off target
	- 1. Gradual thermal drift
	- 2. Large cryo-stage thermal expansion before/after refill
	- 3. Changed z-axis location or stage tilt angle
	- 4. Inaccurate image shift/stage coordinate mapping on to the image
	- 5. Hysteresis in goniometer movement /image shift
	- 6. Position offset when robot reinserts the grid
	- 7. Bad relative image shift alignment between presets

### Drift Correction Sequence

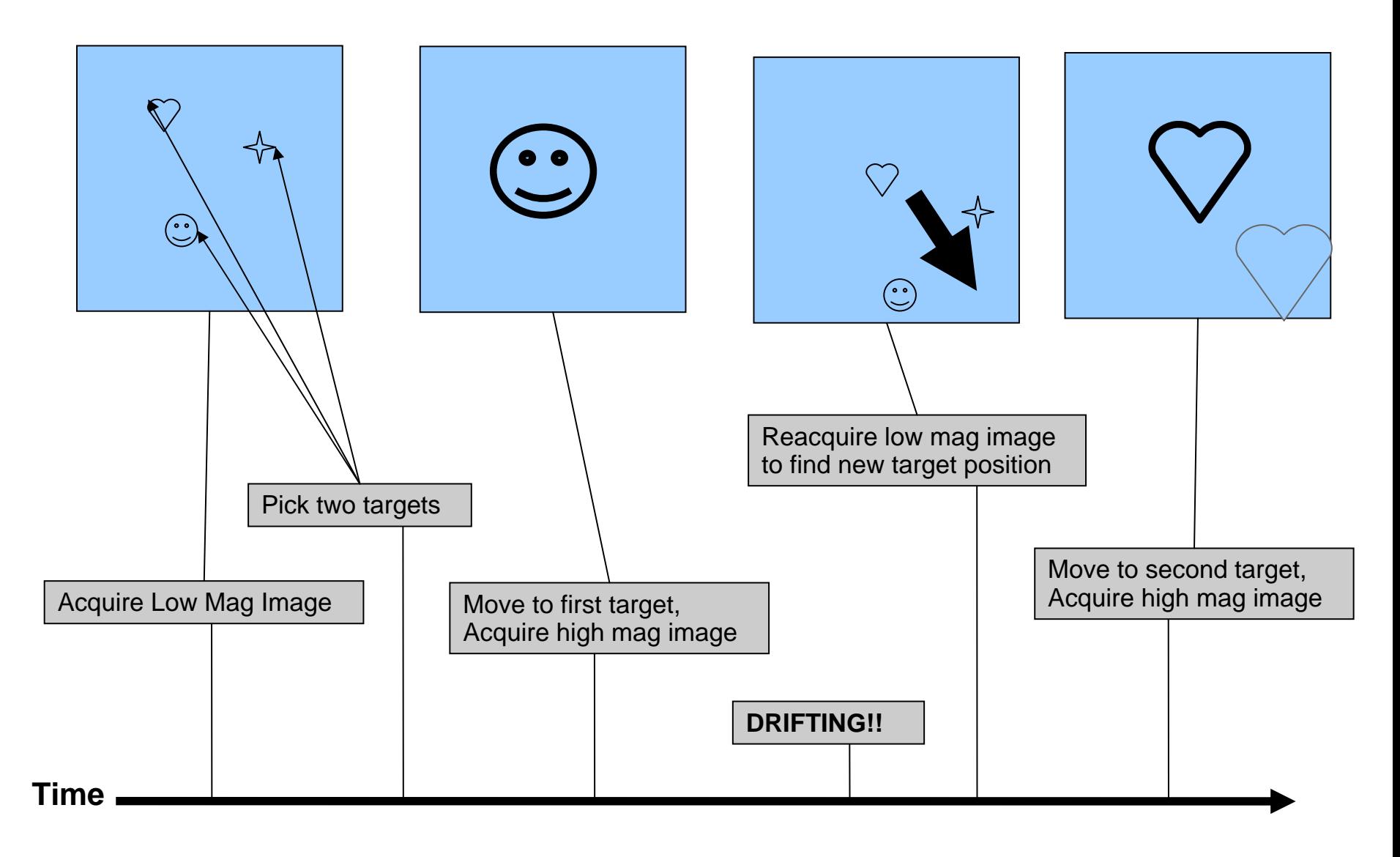

# Day in the Life of a Leginon User

- Calibrations and Configuration
- Fire it up
- Babysit and tweak parameters
- Trust the automation
- Sit back, relax, watch DVDs
- Don't forget to top off your liquid nitrogen

# Getting More Involved in Leginon

- *Everyday User*
	- –Download and install it (ask us for help)
	- –Leginon Training Course
- Application Designer
	- –you have a new way to use Leginon
	- –little or no programming experience necessary
- Programmer
	- –Develop new nodes
	- –contribute new features and bug fixes

# For More Information...

# **www.leginon.org**

- Downloads
- Bulletin board
- Installation/User Manual
- Publications